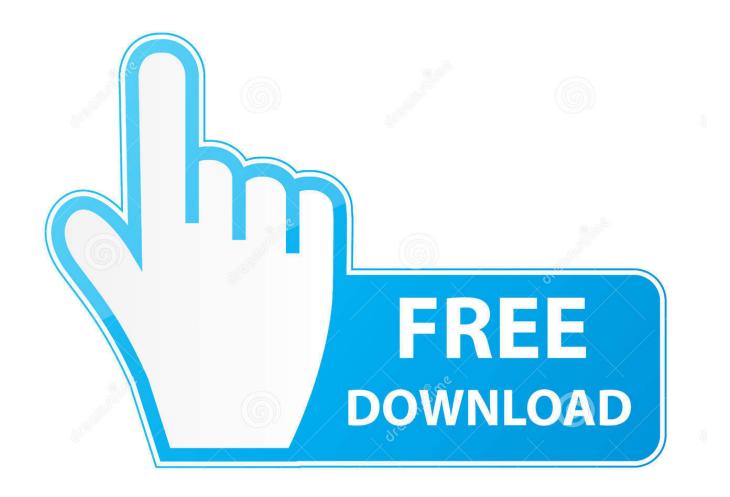

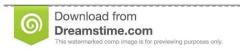

35103813

Yulia Gapeenko | Dreamstime.com

How To Download Shockwave On Mac

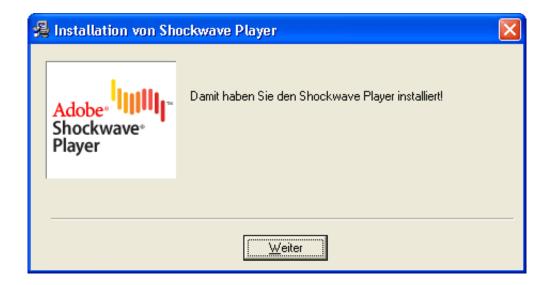

How To Download Shockwave On Mac

2/5

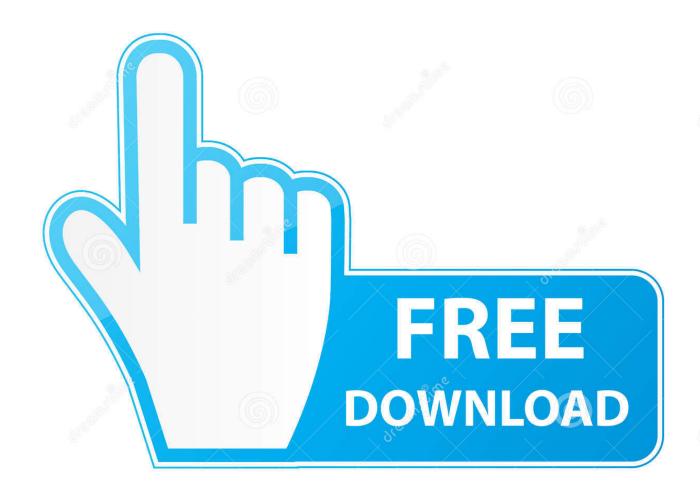

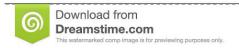

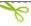

35103813

Yulia Gapeenko | Dreamstime.com

Terms & conditions: By clicking the 'Download now' button How To Download Shockwave GamesHow To Download Shockwave GamesOpen your browser's menu to save the file.. The process varies depending on the browser: • Chrome - Click the Chrome Menu button (≡).. However, we may find it is hard for us to play Akamai HD videos offline as we cannot download Akamai HD videos, let alone to play them on portable devices like iPhone. Xbox and more.

- 1. shockwave transformers
- 2. shockwave flash
- 3. shockwave

:P +1 vote • • Web Players This page provides free downloads of all current Adobe Web players.. My computer can run Zero Hour on max whin no problem and I don't get it, why om easy work fine and on medium big lag.. • Firefox and Internet Explorer - Click the File menu and select 'Save page as'.. Choose a location you want to save the SWF file If you can't see the File menu, press Alt.

## shockwave transformers

shockwave transformers, shockwave movie, shockwave therapy, shockwave, shockwave definition, shockwave meaning, shockwave shotgun, shockwave countdown to disaster, shockwave flash, shockwave g1, shockwave the boys, shockwave medical, shockwave games Hp Laserjet 1018 Printer Driver Free Download For Mac

How To Download Shockwave Games On MacPootytang is right, getting more RAM might improve it's performance, but I'm running a beast of a machine and it runs silky smooth at 1600x1200 on maxed out graphics settings, but it'll still chug when I'm bulldozing the AI with a massive army.. I have Shockwave 0 95 and 0 951 patch and zero hour 1 04! When I play on company town map (which is part of the 0.. Actually, your game lags because that's just the Sage engine crapping out The Sage engine was made to run in Windows, and even over here it generally starts slowing down when the AI is issueing a lot of commands and waypoints, over there it's probably worse.. Just past that copied link to open with immersive browser And you can see after the few second that warning: 'Do you want to open or save'.. Note for Internet Explorer (Windows 8 and 8 1): You can use immersive browser to download swf file. Lacie 1tb Usb 3.0 Porsche Design Mobile Hard Drive For Mac

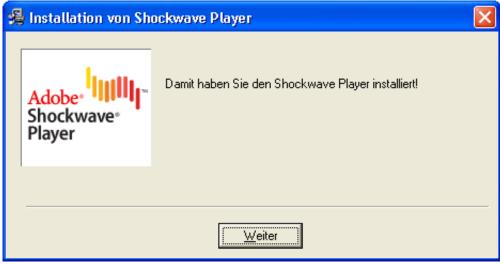

hyperlinks not working ms word

for mac

## shockwave flash

4/5

## Dr. Malachi York Books Pdf

Generally, things get faster as there are less AI to deal with Want smoother gameplay? Kill more AI.. • Safari - Click the File menu and select 'Save as' Choose a location you want to save the SWF file.. 951 patch) against 5 easy AIs everything works fine, no lag, but if I play against 1 medium AI after 5-10 min the game starts to lag big time even on the lowest video settings.. Adobe Shockwave allows you to play Flash content, created using Adobe Director, on the Web.. Akamai mac download Any ideas or at least how can i stop the Ai from building artillery units to test if that's the problem? PS: Allready reinstaled the game and mod twice PPS: Cant post on Shockwave forum, I'm still waiting for confimation of my account +1 vote. Urdu Fonts For Inpage 2009 Filehippo

## shockwave

Gta San Andreas No Cd Crack Rar Linux

Select 'Save page as' and then choose a location you want to save the SWF file or select more tools then 'Save page as'.. I also noticed that might have something to do with the Ai using artillery units like the tomahawk launcher or the rocket buggy!Akamai HD can provide us with news, standings, clubs, shows and videos.. ProsContent works well: No problems or errors were encountered when Shockwave Player displays Web content that has been created using Adobe Director. cea114251b Seven Guardians Of The Tomb

cea114251b

Tn5250 (free Version Download For Mac

5/5